## Welcome to math!

Get ready for today's notes!

### yellkey.com/school

#### Announcements

Midterm on Friday, January 11th

MALM Implementation on Friday, January 11th

Math MAP on Wednesday, January 16th

Last day of Quarter 2 on Friday, January 18th

NC Check-Ins on Wednesday, February 6th

# Quarter 2 Review 1/8/2019

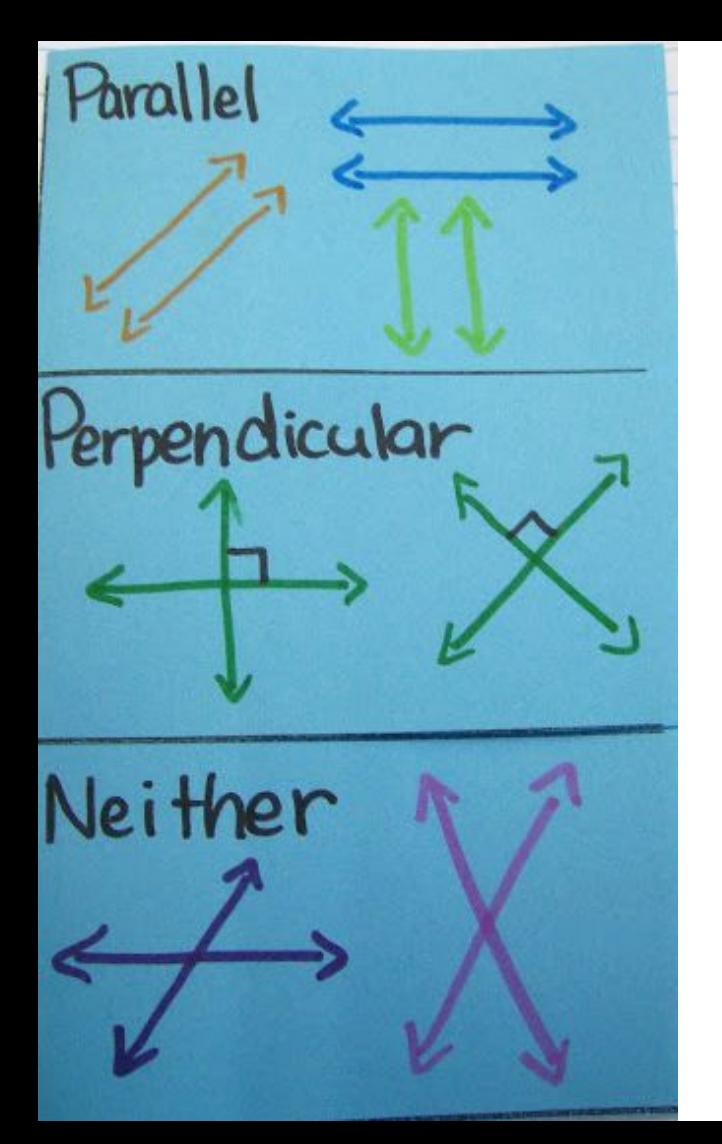

Parallel lines NEVER intersect

Perpendicular lines intersect to form a right angle

The lines shown here do intersect, but not at a right angle. They are neither parallel nor perpendicular.

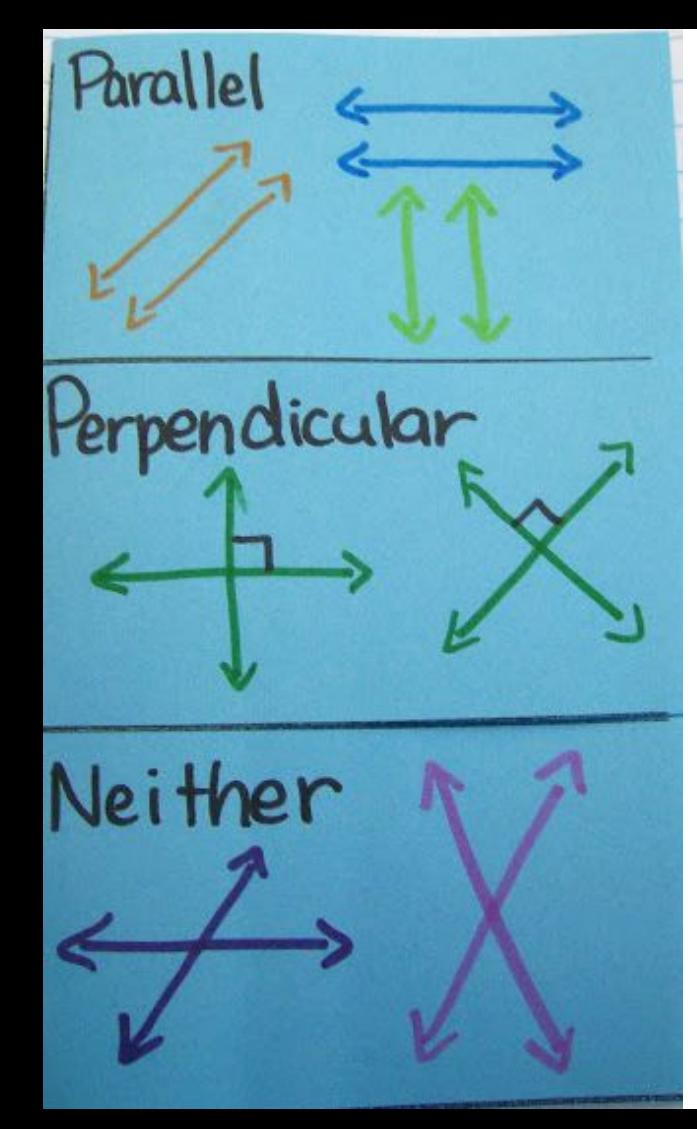

Parallel lines NEVER intersect

Parallel lines have the same slope, but different y intercepts

Ex:  $y = \frac{1}{2}x + 3$  and  $y = \frac{1}{2}x - 2$ 

Perpendicular lines intersect to form a right angle Perpendicular lines have opposite reciprocals for slope Two numbers are opposite reciprocals if their product is -1.

Ex:  $y = \frac{1}{2}x + 3$  and  $y = -2x + 3$ 

Notice  $\frac{1}{2}(-2) = -1$ 

The lines shown here do intersect, but not at a right angle. They are neither parallel nor perpendicular.

Their slopes are not equal or opposite reciprocals

# Classifying Lines

Are the graphs of  $4y = -5x + 12$  and  $y = \frac{4}{3}x + 8$  parallel, perpendicular, or neither?

Step one: find the slopes!

Step two: compare the slopes!

#### You practice

**a.** 
$$
y = \frac{3}{4}x + 7
$$
 and  $4x - 3y = 9$    
**b.**  $6y = -x + 6$  and  $y = -\frac{1}{6}x + 6$ 

### Writing the equation of a parallel line

A line passes through (12, 5) and is parallel to the graph of  $y = \frac{2}{3}x - 1$ . What equation represents the line in slope-intercept form?

Step one: Identify the slope!

Step two: Use point slope form to write the equation!

# You practice

. A line passes through  $(-3, -1)$  and is parallel to the graph of  $y = 2x + 3$ . What equation represents the line in slope-intercept form?

# Writing the equation of a perpendicular line

What is the equation of the line that passes through (2,4) and is perpendicular to the graph of  $y = \frac{1}{3}x - 1$ 

Step one: Identify the slope

Step two: Find the opposite reciprocal of the slope

Step three: Use point slope form to write the equation

#### You practice

A line passes through  $(1, 8)$  and is perpendicular to the graph of  $y = 2x + 1$ . What equation represents the line in slope-intercept form?

# Three Types of Correlation

Positive Correlation **Negative Correlation** No Correlation

Positive Correlation Both x and y values increase Both x and y values decrease

Negative Correlation One value increases One value decreases No Correlation Does not increase or decrease

#### Strong Correlation vs. Weak Correlation

Strong Correlation **Weak Correlation** 

All of the points are close to the line of best fit

The points are not close to the line of best fit

- Correlation Coefficient (r): tells you how close the equation of the line of best fit models the data
	- $\circ$  If r is close to 1 or -1 it shows that the data lie close to the line of best fit with a positive slope (1) and a negative slope (-1)
	- $\circ$  If r is close to 0, there is no correlation.
- You can use the trend line to do several things.
	- Interpolation: Estimating a value between two known values
	- Extrapolation: Predicting a value outside the range of known values
	- Causation: When a change in one quantity causes a change in a second quantity

# Clear Your Calculator (We Will Do This Often)

#### $2nd + 7 >$  > Enter 2

#### EVERY TIME YOU CLEAR YOUR CALCULATOR:

#### 2nd 0 Diagnostic On

# How to graph a scatter plot on your calculator

- 1) STAT; EDIT; ENTER
- 2) Enter x's in L1 column and y's in L2 column
- 3) Go to Y= and turn Plot 1 on
- 4) Graph
- 5) Zoom 9 if needed

\* If you do not see your graph then your window needs to be adjusted. Use the ZOOM button.

### How to graph the equation of the line of best fit

- 1) STAT; CALC; LinReg; ENTER
- 2) Press ENTER until the equation appears
- 3) Now go to  $y=$  and click VARS,  $5, >$ , ENTER

For each table, make a scatter plot of the data. Describe the type of correlation the scatter plot shows.

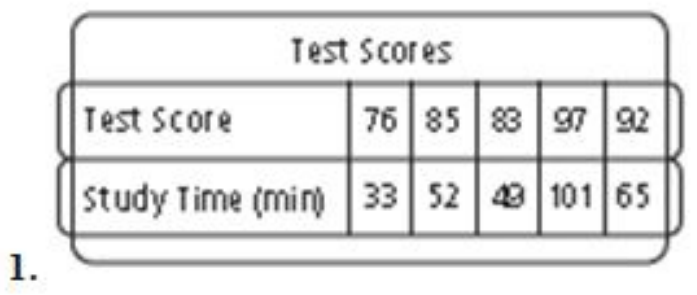

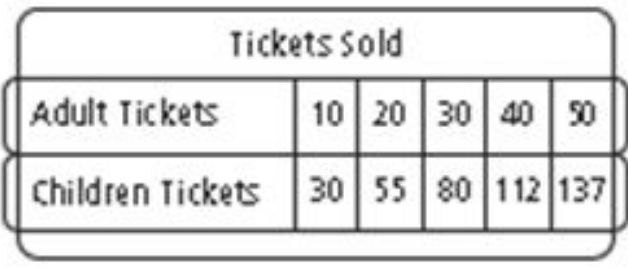

 $2.$ 

# Let's get some practice

Graph the scatterplot and trend line on your calculator

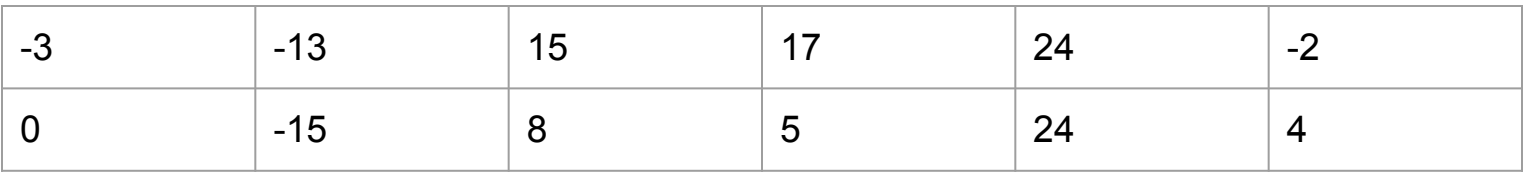

Estimate y when  $x = 4$ 

Is this interpolation or extrapolation?

What is the correlation coeffecient? What does it mean?

# Graphing Calculator Kahoot

<https://play.kahoot.it/#/?quizId=6017b6ec-7879-43da-aa60-a3a47981927a>

#### Parent Function for absolute value  $\rightarrow$  y=|x|

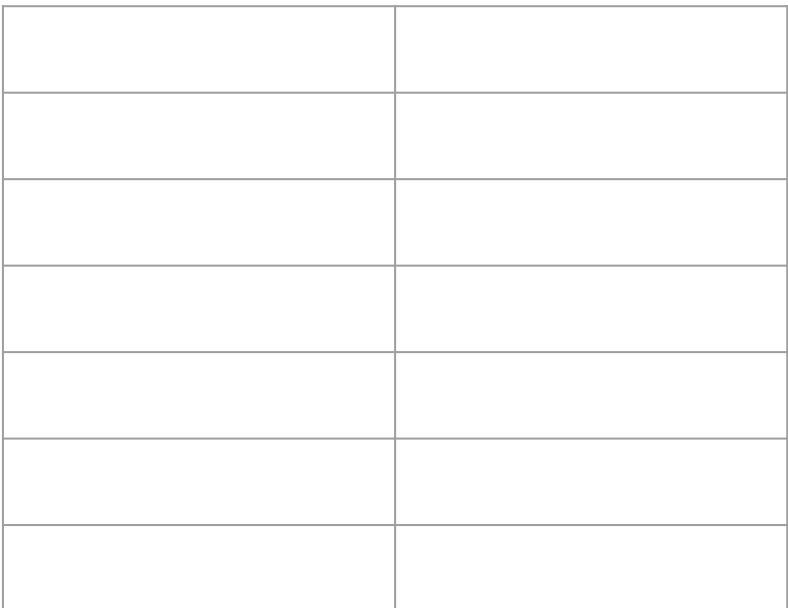

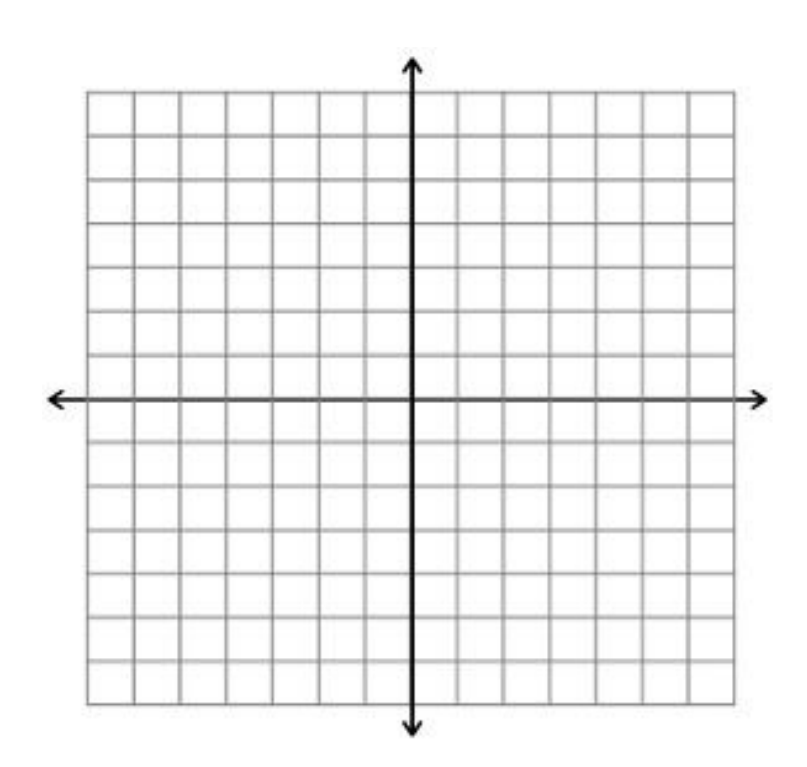

### What happens when I add a value outside of the absolute value bars???

 $f(x) = |x| + k$ 

 $f(x) = |x| + 2$  f(x) =  $|x| - 4$ 

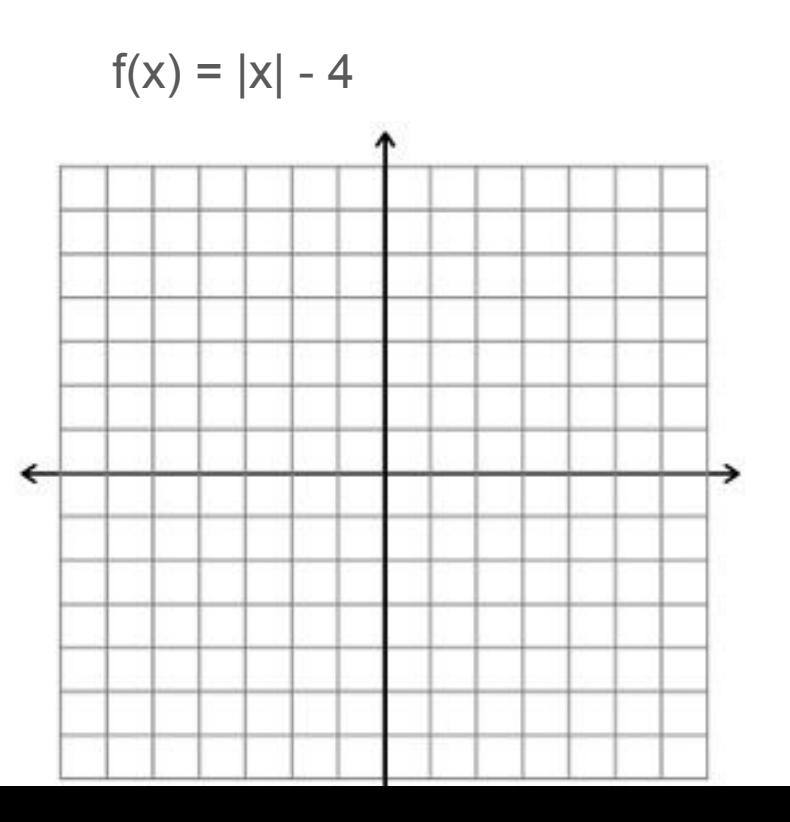

#### So a rule...

When adding outside of the absolute value bars,

When subtracting outside of the absolute value bars,

# What happens when I add a value inside of the absolute value bars???

 $f(x) = |x+h|$ 

 $f(x) = |x-3|$   $f(x) = |x+1|$ 

#### So a rule...

When adding inside of the absolute value bars,

When subtracting inside of the absolute value bars,

#### Absolute value on your calculator

MATH > Abs(

# Systems of Equations - Graphing, Elimination, Substitution

[https://docs.google.com/document/d/1dUh2vPT3KiX2lUcZ7bIaSjMLVJ\\_FCZMi-hiy](https://docs.google.com/document/d/1dUh2vPT3KiX2lUcZ7bIaSjMLVJ_FCZMi-hiymPOiZUo/edit?usp=sharing) [mPOiZUo/edit?usp=sharing](https://docs.google.com/document/d/1dUh2vPT3KiX2lUcZ7bIaSjMLVJ_FCZMi-hiymPOiZUo/edit?usp=sharing)

# On the graphing calculator

Graph in Y1 and Y2

2nd Trace Intersect

ENTER ENTER ENTER

# Systems of linear inequalities and graphing linear inequalities

## Practice f(x) problems

Two functions are given:  $f(x) = 4x-1$  and  $g(x) = 6x+2$ 

What is the value of x when  $f(x) = g(x)$ ?

#### Practice f(x) problems

If  $f(x) = 2x^2 + 3x - 1$ , what is  $f(-3)$ ?

#### Practice f(x) problems

If  $f(x) = 3x-4$ , what is  $f(x+2)$ ?